## **Distribution EOLE - Tâche #35815**

Scénario # 35753 (Terminé (Sprint)): EOLE 2.10 : remplacer inspect.getargspec par "inspect.signature" ou "inspect.getfullargspec"

## **Étude**

13/03/2024 11:13 - Benjamin Bohard

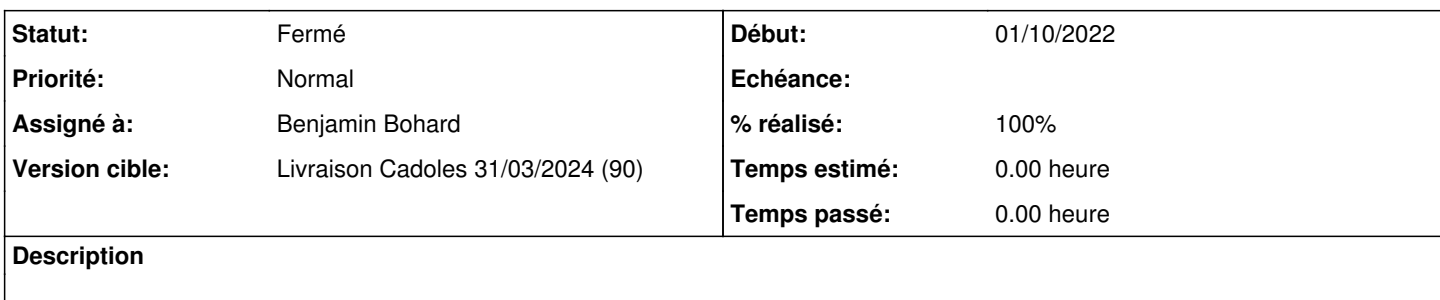

#### **Historique**

#### **#1 - 13/03/2024 11:13 - Benjamin Bohard**

*- Statut changé de Nouveau à En cours*

#### **#2 - 13/03/2024 11:23 - Benjamin Bohard**

L'ancienne fonction getargspec renvoie un tuble nommé ArgSpec(args, varargs, keywords, defaults). La fonction getfullargspec renvoie également un tuple nommé FullArgSpec(args, varargs, varkw, defaults, kwonlyargs, kwonlydefaults, annotations)

Les noms sont équivalents d'un tuple à l'autre mais le nombre d'éléments dans les tuples diffèrent. Les appels qui affectent directement les éléments du tuple sont à revoir.

# **python-nevow**

python-nevow/formless/annotate.py: names, \_, \_, typeList = inspect.getargspec(value)

# **python-pyeole**

python-pyeole/pyeole/command\_line.py: specs = getargspec(value)

### **#3 - 13/03/2024 11:34 - Benjamin Bohard**

*- Statut changé de En cours à À valider*

### **#4 - 26/03/2024 12:19 - Benjamin Bohard**

*- Statut changé de À valider à Résolu*

### **#5 - 26/03/2024 14:09 - Joël Cuissinat**

- *Statut changé de Résolu à Fermé*
- *% réalisé changé de 0 à 100*
- *Restant à faire (heures) mis à 0.0*